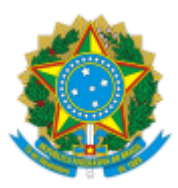

UNIVERSIDADE FEDERAL DOS VALES DO JEQUITINHONHA E MUCURI Rodovia MGT 367 - Km 583, nº 5000, - Bairro Alto da Jacuba, Diamantina/MG, CEP 39100-000 Telefone: (38) 3532-1200 - http://www.ufvjm.edu.br

# EDITAL Nº 041/2021 COPESE/PROGRAD

### Processo nº 23086.012462/2021-13

# **CHAMADA PARA SEGUNDA OPORTUNIDADE DE TRANSIÇÃO 2021/1, DOS ESTUDANTES DOS CURSOS DE BACHARELADO EM CIÊNCIA E TECNOLOGIA, CIÊNCIAS AGRÁRIAS E HUMANIDADES PARA OS CURSOS DE 2º CICLO DE FORMAÇÃO ESPECÍFICA**

A Universidade Federal dos Vales do Jequitinhonha e Mucuri – UFVJM, por meio da Pró-Reitoria de Graduação, considerando o disposto nas Resoluções Consepe nº 21, de 6 de dezembro de 2011, nº 14, de 02 de fevereiro de 2017 e nº 22, de 6 de dezembro de 2011, **torna pública a chamada para a 2ª oportunidade de inscrição** de estudantes para o provimento de vagas nos cursos de formação específica pós Bacharelados Interdisciplinares em Ciência e Tecnologia (BC&T), em Ciências Agrárias (BCA) e em Humanidades (BHu), oferecidos pela Universidade Federal dos Vales do Jequitinhonha e Mucuri – UFVJM – **para ingresso no início do 1º semestre de 2021.**

1 DAS DISPOSIÇÕES GERAIS

1.1 A seleção dos estudantes tem por objetivo assegurar aos concluintes dos Bacharelados Interdisciplinares da UFVJM a oportunidade de ocupar uma vaga em um dos cursos de formação específica, a saber:

1.1.1 Ciência e Tecnologia (BC&T): Engenharia de Alimentos, Engenharia Geológica, Engenharia Mecânica e Engenharia Química, do Campus de Diamantina; Engenharia Civil, Engenharia Hídrica e Engenharia de Produção, do Campus do Mucuri; Engenharia Física, Engenharia de Materiais e Engenharia de Minas, do Campus de Janaúba;

1.1.2 Ciências Agrárias (BCA): Agronomia, Engenharia Agrícola e Ambiental, Medicina Veterinária e Zootecnia, do Campus de Unaí;

1.1.3 Humanidades (BHu): Geografia, História, Letras e Pedagogia, do Campus de Diamantina.

### 2 DAS INSCRIÇÕES

2.1 Os estudantes interessados em concorrer às vagas disponibilizadas pela Universidade Federal dos Vales do Jequitinhonha e Mucuri – UFVJM (discentes que colaram grau pelo BC&T nos Campi de Diamantina, Teófilo Otoni e Janaúba, BCA no Campus de Unaí e BHu no campus de Diamantina) deverão se inscrever **no período de 18/10 à 19/10/2021**, no e-Campus.

2.2 Será permitida a inscrição simultânea do estudante em mais de um curso de formação específica, porém a matrícula só poderá ser efetivada em um dos cursos abaixo relacionados.

# **3 DOS CURSOS DE FORMAÇÃO ESPECÍFICA PÓS BACHARELADOS INTERDISCIPLINARES E DAS VAGAS OFERTADAS:**

#### CAMPUS DIAMANTINA

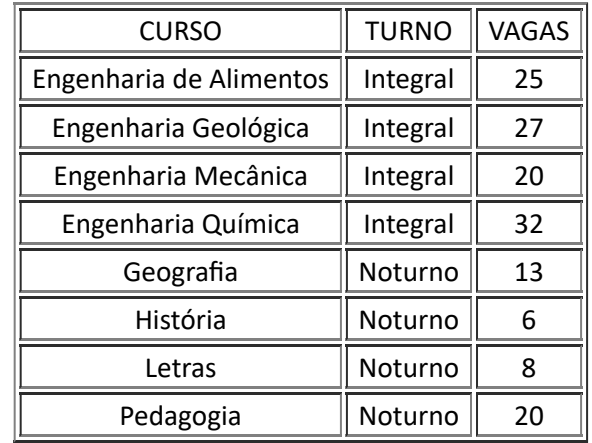

# CAMPUS DO MUCURI

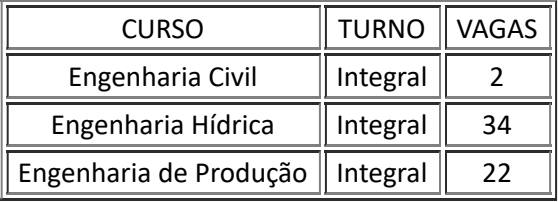

### CAMPUS DE JANAÚBA

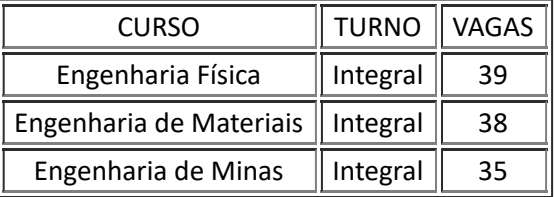

### CAMPUS DE UNAÍ

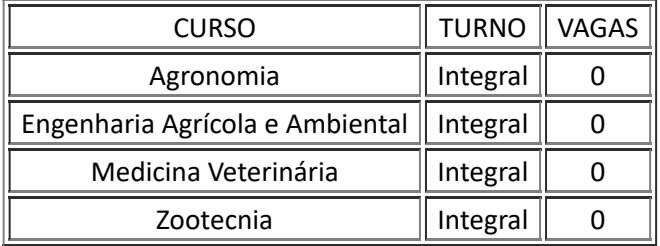

## 4 DA SELEÇÃO

4.1 Para cada curso escolhido pelo estudante como de sua predileção, será calculado preliminarmente o Índice de Afinidade do estudante pelo curso conforme o art. 3º da Resolução nº 21 – CONSEPE/2011, Art. 3º da Resolução n.º14 – CONSEPE/2017 e Art. 3º da Resolução n.º22 – CONSEPE/2011.

4.2 A classificação final para ocupação de uma das vagas em um dos cursos de formação específica será feita pela ordem decrescente do índice de afinidade do curso.

4.3 Em caso de empate serão adotados os critérios de desempate constantes do §3º, Art. 3º da Resolução nº 21 – CONSEPE/2011, §4º, Art. 3º da Resolução n.º 14 – CONSEPE/2017e §3º, Art. 3º da Resolução nº 22 – CONSEPE/2011

5 DO PROCESSO

5.1 O processo será feito conforme o cronograma a seguir:

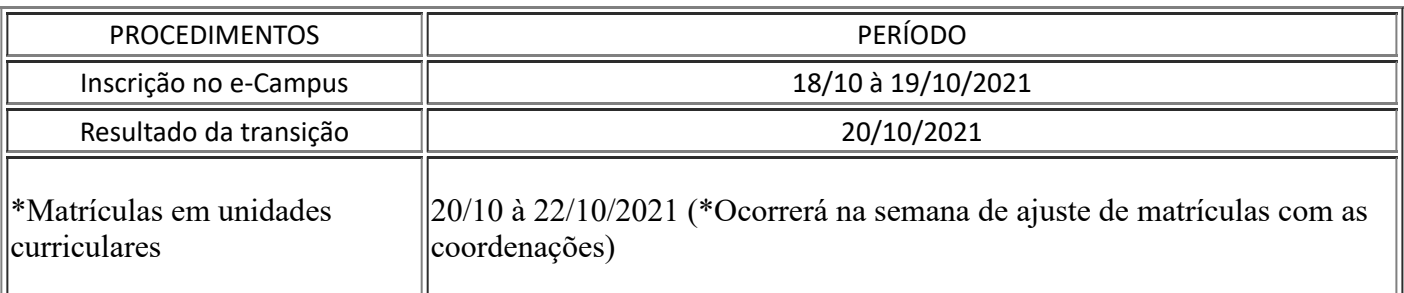

5.2 Na data indicada, os estudantes concluintes deverão acessar o e-Campus através do endereço http://ecampus.ufvjm.edu.br opção Ensino – Transição de cursos e realizar a escolha do(s) curso(s) que deseja(m) concorrer. As instruções sobre o preenchimento do(s) pedido(s) estarão presentes na tela do Sistema.

5.3 Procurar a coordenação do curso para realizar a matrícula em unidades curriculares no período estabelecido no cronograma é de responsabilidade do estudante.

6 DAS DISPOSIÇÕES FINAIS

6.1 É de responsabilidade exclusiva do estudante a observância dos procedimentos e prazos estabelecidos acima.

6.2 Os casos omissos serão resolvidos pela Pró-Reitoria de Graduação, ouvidos os Colegiados dos Cursos.

Diamantina, 14 de outubro de 2021.

ALESSANDRA NEVES ORSETTI ARAÚJO Coordenadora da Copese/UFVJM

PROF. DR. EDIVALDO DOS SANTOS FILHO Pró-Reitor de Graduação/UFVJM em exercício

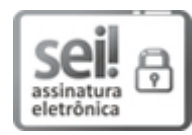

Documento assinado eletronicamente por **Alessandra Neves Orsetti Araujo**, **Servidor**, em 14/10/2021, às 16:59, conforme horário oficial de Brasília, com fundamento no art. 6º, § 1º, do Decreto nº 8.539, de 8 de [outubro](http://www.planalto.gov.br/ccivil_03/_Ato2015-2018/2015/Decreto/D8539.htm) de 2015.

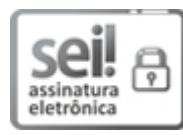

Documento assinado eletronicamente por **Edivaldo dos Santos Filho**, **Pro-Reitor(a) - eventual**, em 15/10/2021, às 12:06, conforme horário oficial de Brasília, com fundamento no art. 6º, § 1º, do Decreto nº 8.539, de 8 de [outubro](http://www.planalto.gov.br/ccivil_03/_Ato2015-2018/2015/Decreto/D8539.htm) de 2015.

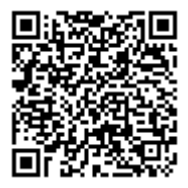

A autenticidade deste documento pode ser conferida no site https://sei.ufvjm.edu.br/sei/controlador\_externo.php? [acao=documento\\_conferir&id\\_orgao\\_acesso\\_externo=0,](https://sei.ufvjm.edu.br/sei/controlador_externo.php?acao=documento_conferir&id_orgao_acesso_externo=0) informando o código verificador **0489609** e o código CRC **03ECB64F**.